## Important: Read This First **VERITAS NetBackup™ 5.0**

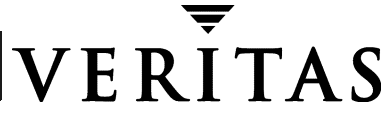

32-000150-011

This document contains additional release information that you should know prior to installing your NetBackup product. This information is an addendum to the NetBackup Release Notes.

## **NetBackup Information on the Web**

The VERITAS support site includes a variety of articles and notes on NetBackup. These articles provide up-to-date lists of supported operating systems, peripherals, known problems and issues when operating NetBackup, and other additional information about NetBackup 5.0. To locate this information, perform the following steps:

- **1.** Go to <http://www.support.veritas.com>on the web.
- **2.** Click **Knowledge Base Search**.
- **3.** In the **Phrase** field, enter a keyword phrase for searching.
- **4.** Select **NetBackup** from the **Product** drop-down list.
- **5.** Select **5.0** from the **Product Version** drop-down list.
- **6.** Click **Search Now**.

**Errata Sheet**

The files that relate to NetBackup 5.0 will be listed along with their descriptions.

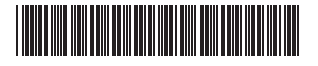

Copyright © 1993-2003 VERITAS Software Corporation. All rights reserved. 32-000150-011 Page 1 of 1